### **BNC Adoption & Insights Portal**

Faculty Training Guide

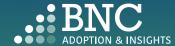

Introducing the Adoption & Insights Portal (AIP) AIP was developed by Barnes & Noble College to solve challenges faced by our higher education partners in the areas of discovering, selecting, and monitoring course material adoptions.

Powered by your Student Information System (SIS), AIP delivers a highly personalized, streamlined, action-oriented user experience for faculty, staff, administrators, and academic leadership.

With AIP, faculty and staff can easily manage and submit course material adoptions each term.

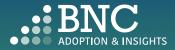

### Getting Started with AIP

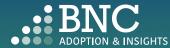

......

### How do I log in?

- The Adoption & Insights Portal lets you log in with your institution credentials via a link to AIP in your SIS or Learning Management System (LMS)
- You can also access AIP through the link in your Adoption Reminder emails

| EVERYTOWN<br>UNIVERSITY                     |                                                                                          |
|---------------------------------------------|------------------------------------------------------------------------------------------|
| Everytown Username (e.g.: jdoe001) Password | <ul><li>Forgot your username?</li><li>Forgot your password?</li><li>Need Help?</li></ul> |
| Login                                       |                                                                                          |

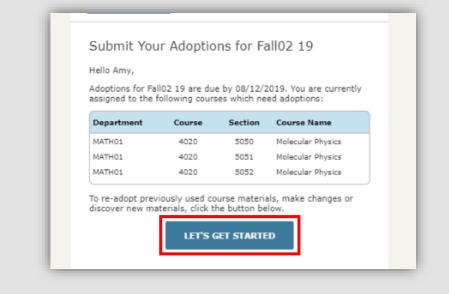

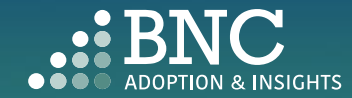

As faculty, you will land on the **Course List** and see all your courses for the term/semester, powered by data from your SIS

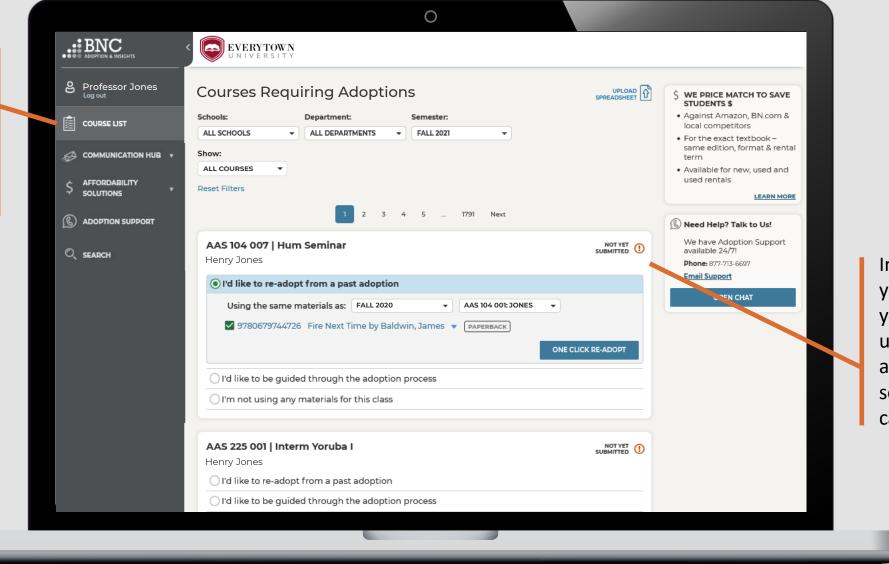

In the Course List, you can submit your adoptions by using your adoption history, searching the catalog, and more.

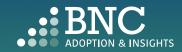

## One Click Re-Adopt

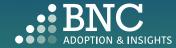

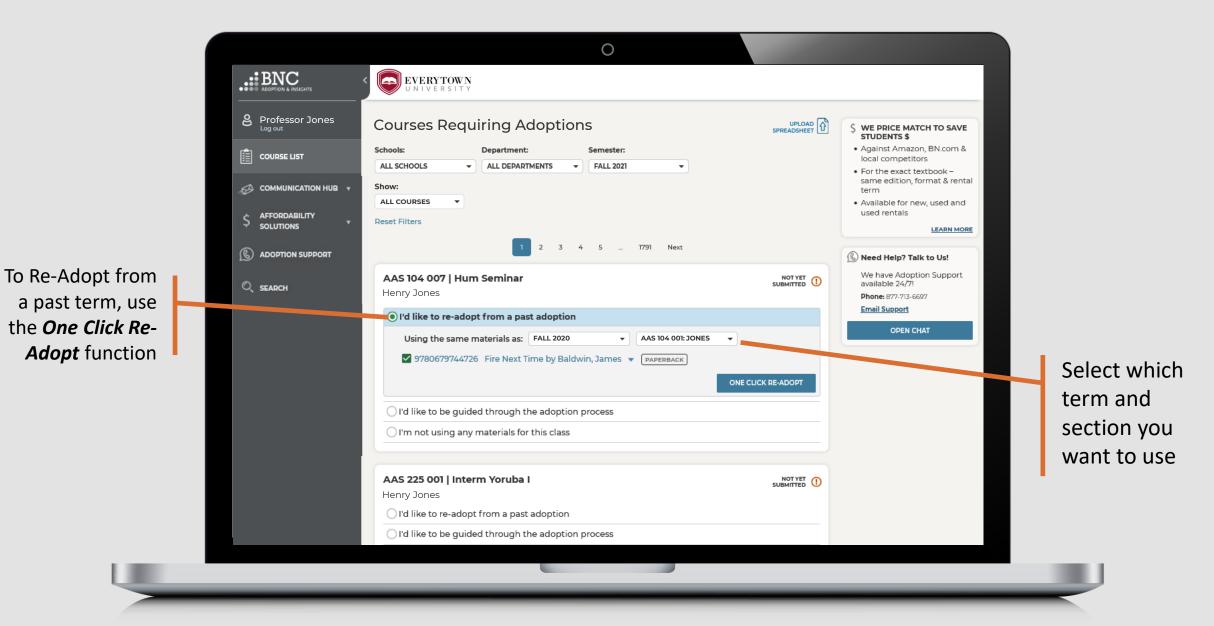

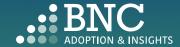

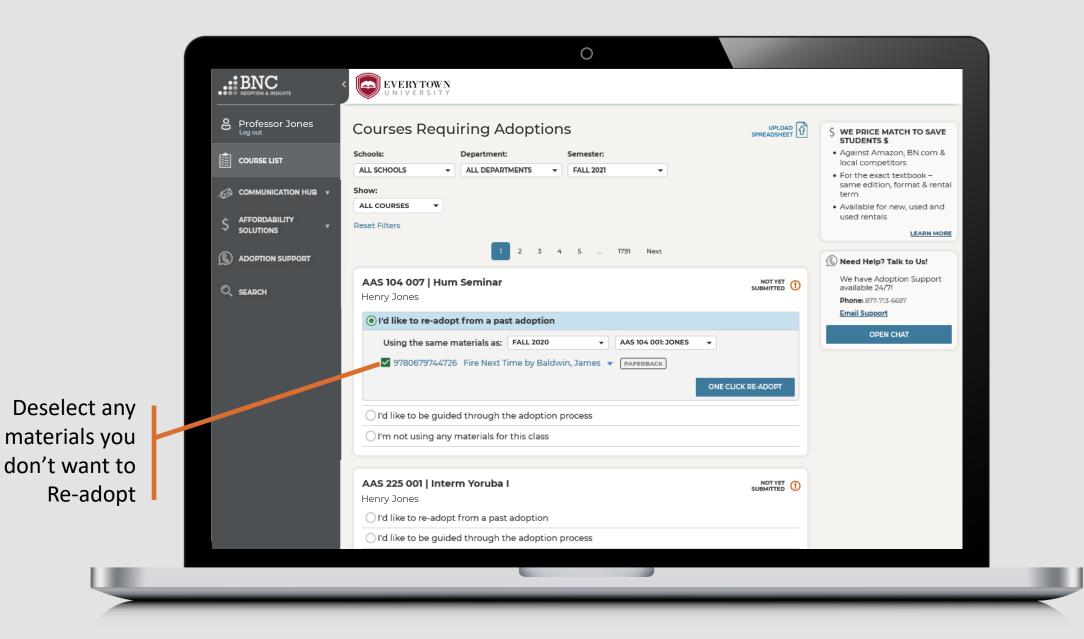

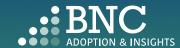

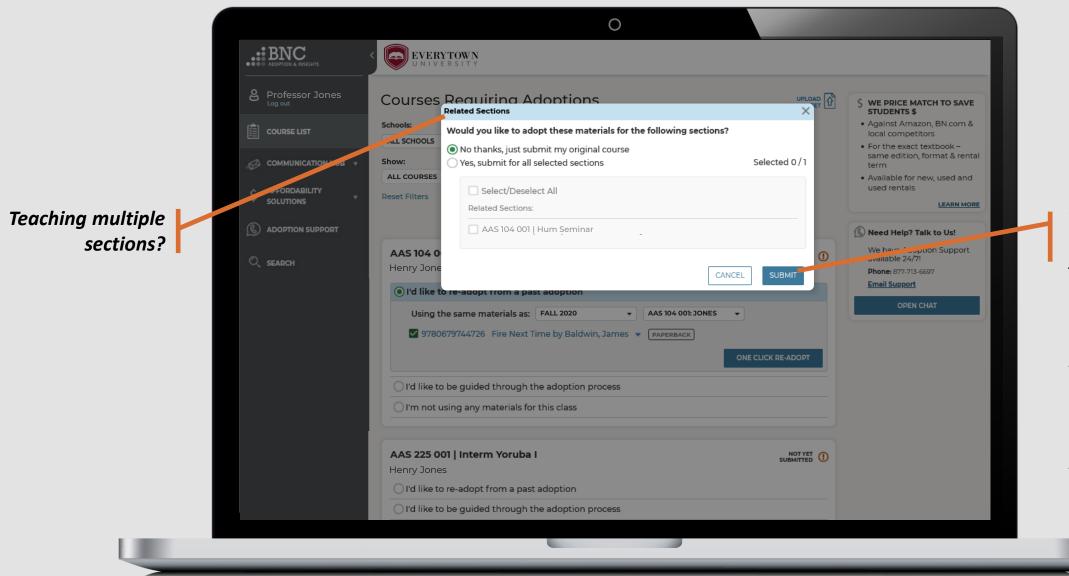

Apply your course materials to all or just submit one

Note: Only submit applicable sections and deselect sections that you are NOT responsible for submitting adoptions

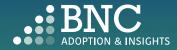

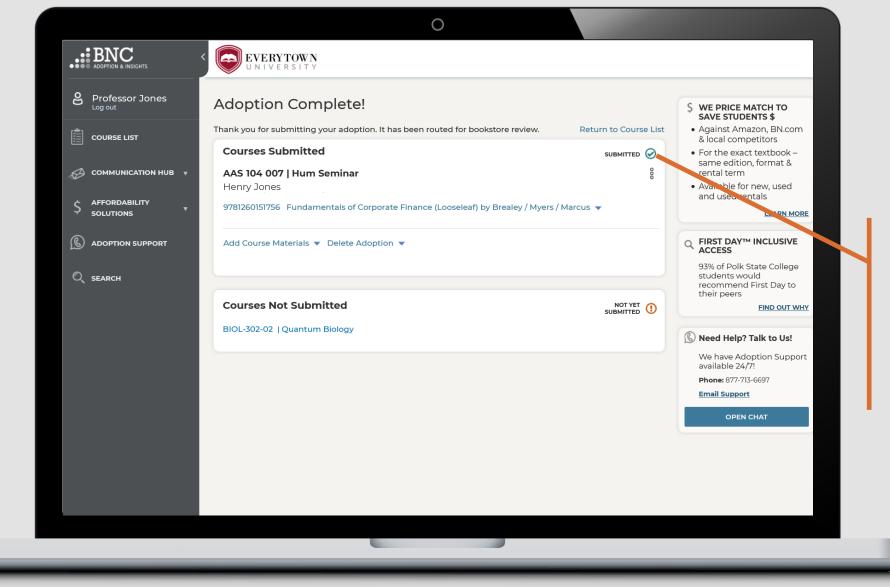

*That's it!* View and edit your submitted courses here. Click on a specific ISBN to update it or delete it from your adoption

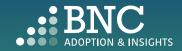

# Guided Adoption

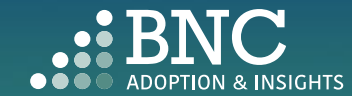

......

 $\bigcirc$ .... BNC EVERYTOWN UNIVERSITY B Professor Jones **Courses Requiring Adoptions** WE PRICE MATCH TO SAVE STUDENTS \$ Against Amazon, BN.com & Schools: Department: Semester: COURSE LIST local competitors ALL SCHOOLS ✓ ALL DEPARTMENTS → FALL 2021 -• For the exact textbook same edition, format & rental Show: term ALL COURSES -· Available for new, used and used rentals AFFORDABILITY Reset Filters SOLUTIONS LEARN MORE 2 3 4 5 ... 1791 Next C ADOPTION SUPPORT 🚯 Need Help? Talk to Us! To find new We have Adoption Support AAS 104 007 | Hum Seminar available 24/7! C SEARCH Henry Jones Phone: 877-713-6697 course materials, Email Support O I'd like to re-adopt from a past adoption select the *Guide* OPEN CHAT I'd like to be guided through the adoption process *Me* option View Detailed Adoption History Search by ISBN or Keyword Upload a File for This Course View Affordability Solutions 🔘 I'm not using any materials for this class AAS 225 001 | Interm Yoruba I NOT YET U Henry Jones 

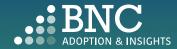

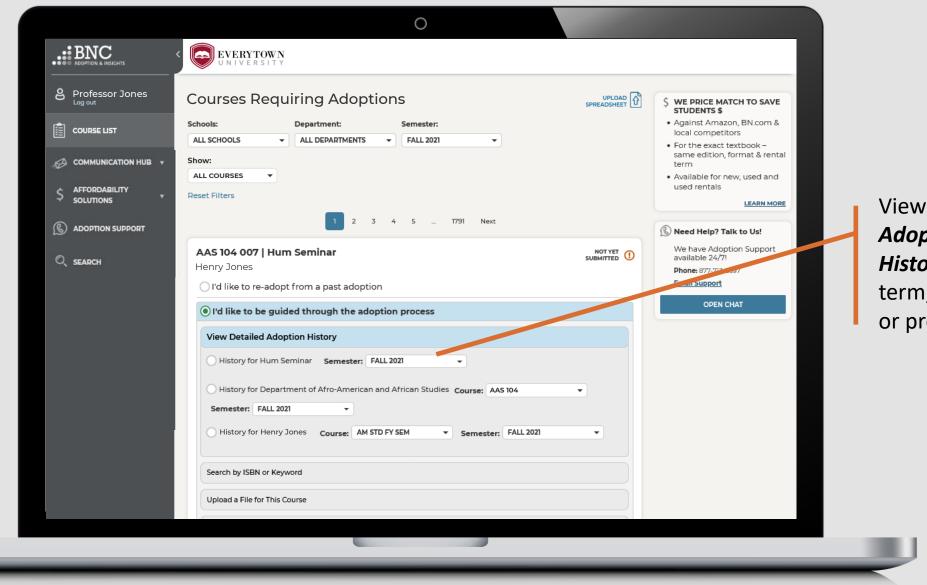

View **Detailed Adoption History** by term, course, or professor

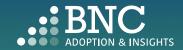

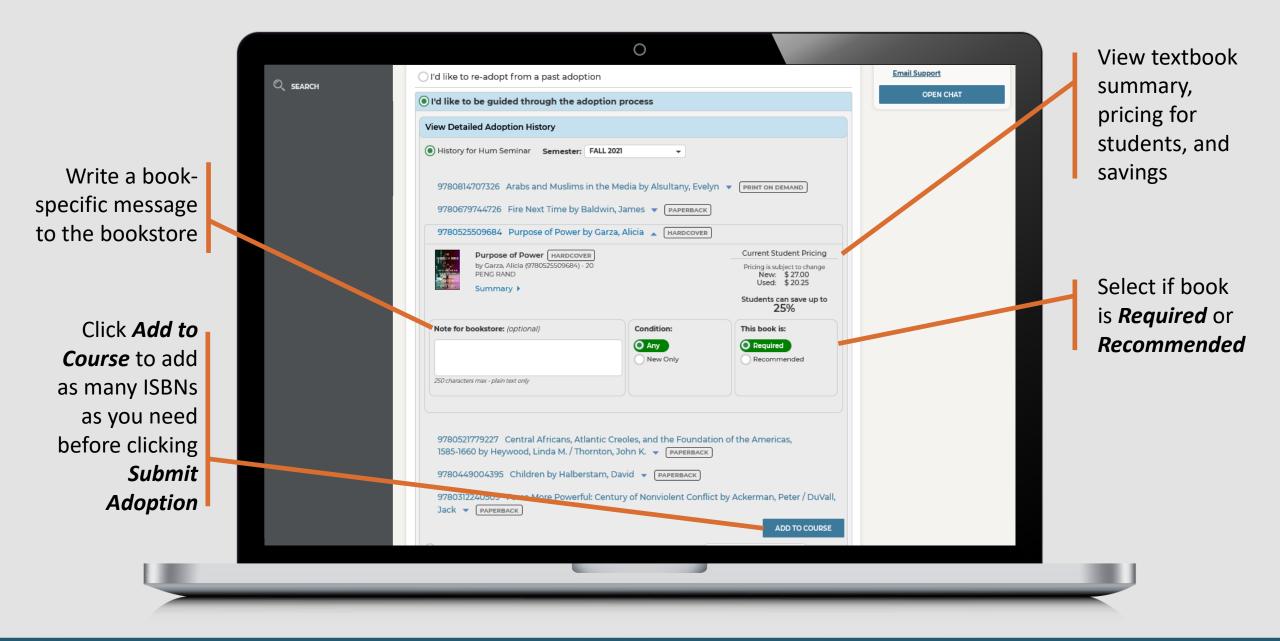

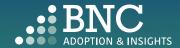

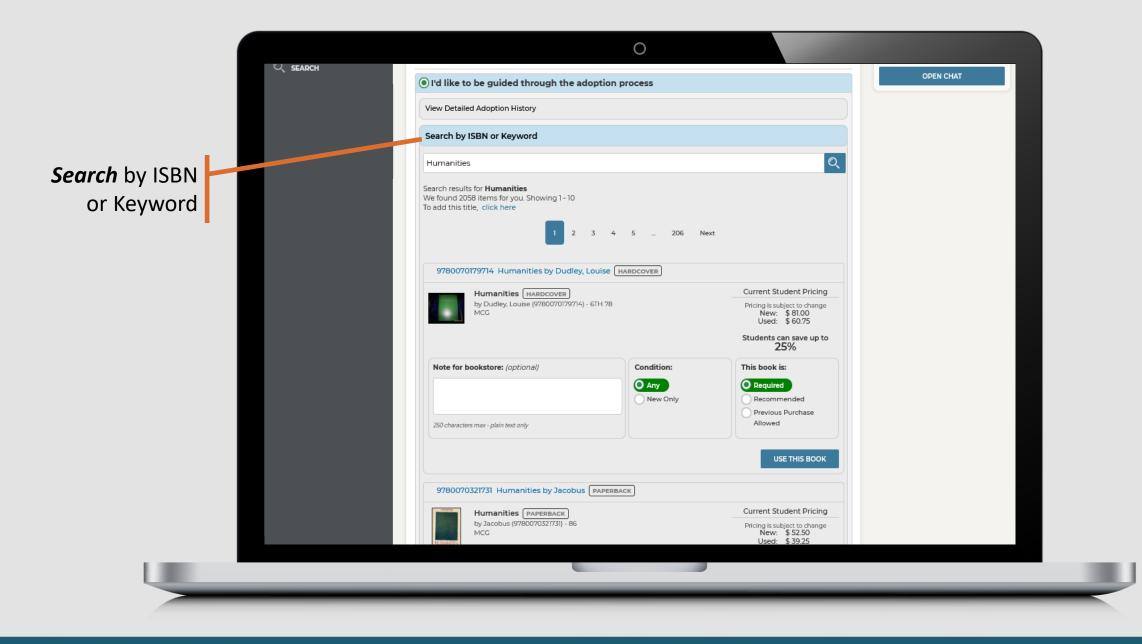

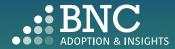

| Vew Detailed Adaption History   Search by ISBN or Keyword   9*9559772501   Wet sorry, no textbooks were found matching your search oriteria. Please try again.   Please try searching again. If you are still having problems, Contact the Bookstore   To add the title, click here   Vew Affordability Solutions   Imm not using any materials for this class   Menny Jones   Ind like to re-adopt from a past adoption   Menny Jones   Imm ot using any materials for this class   As 223 001   Interm Yoruba   Summer Or Ind like to re-adopt from a past adoption Complete New Title form here example Ind like to re-adopt from a past adoption Imm big in this class As 223 001   Race in 705 Film Summer Or Henry Jones Immediations Immediation of this class Menny Jones Immediation of this class Or a like to re-adopt from a past adoption Summer Or Immediation of this class Or a like to re-adopt from a past adoption Summer Or Immediation of this class Or a like to re-adopt from a past adoption Summer Or Immediation of this class Or a like to re-adopt from a past adoption Summer Or Immediation of this class Or a like to re-adopt from a past adoption Immediation of the second past adoption Summer Or Immediation of this class Immediation of this class Immediation of this class Immediation of this class Immediation of this class Immediation of this class Immediation of this class Immediation of this class Immediation of the second past of the or of the or of the or of the or of the or of the or of the or of the or of the or of the or of the or of the or of                                                                                                    |              | d like to be guided through the adoption process                                                              |   | OPEN CHAT |   |                               |
|----------------------------------------------------------------------------------------------------|--------------|----------------------------------------------------------------------------------------------------|---|-----------|---|-------------------------------|
| 978587726301   We're sorry, no textbooks were found matching your search criteria. Please try searching again. If you are still having problems, Contact the Bookstore   Deade this title, click here   Uplead a File for This Course   Wew Affordability Solutions   Or I'm not using any materials for this class   If you carring in the to re-adopt from a past adoption Or I'm not using any materials for this class Ass 233 001   Race in 70s Film Henry Jones Or I'm like to re-adopt from a past adoption Or I'm like to re-adopt from a past adoption Or I'm like to re-adopt from a past adoption Out like to re-adopt from a past adoption Or I'm like to re-adopt from a past adoption Or I'm like to re-adopt from a past adoption                                                                                                    |              |                                                                                                    |   |           |   |                               |
| Were sorry, no textbooks were found matching your search criteria. Please try again.   Please try searching again. If you are still having problems, Contact the Bookstore   To add this title, click here   Vew Aftordability Solutions   Orm not using any materials for this class     AAS 225 001   Interm Yoruba i   Henry Jones   Ord like to re-adopt from a past adoption   Ord like to re-adopt from a past adoption   Menry Jones   Orm not using any materials for this class     AAS 223 001   Race in 70s Film   Henry Jones   Ord like to re-adopt from a past adoption     Menry Jones   Ord like to re-adopt from a past adoption     Menry Jones     Ord not using any materials for this class     Ans 223 001   Race in 70s Film     Henry Jones   Ord like to re-adopt from a past adoption     Menry Jones     Ord mot using any materials for this class     Ans 223 001   Race in 70s Film     Henry Jones     Ord like to re-adopt from a past adoption     Ord like to re-adopt from a past adoption                                                                                                    | Sea          | arch by ISBN or Keyword                                                                                       |   |           |   |                               |
| Please try searching again. If you are still having problems, Contact the Bookstore<br>To add this title, dick here<br>Uplead a File for This Course<br>Vew Affordability Solutions<br>Or m not using any materials for this class<br>AAS 225 001   Interm Yoruba I<br>Henry Jones<br>Or Henry Jones<br>Or m not using any materials for this class<br>AAS 233 001   Race in 70s Film<br>Henry Jones<br>Or m not using any materials for this class<br>AAS 233 001   Race in 70s Film<br>Henry Jones<br>Or I like to re-adopt from a past adoption<br>Or I like to re-adopt from a past adoption<br>Or I like to re-adopt from a past adoption<br>Or I like to re-adopt from a past adoption<br>Or I like to re-adopt from a past adoption<br>Or I like to re-adopt from a past adoption<br>Or I like to re-adopt from a past adoption                                                                                                    | 978          | 3581726301                                                                                                    | Q |           |   |                               |
| View Affordability Solutions     If you can find the IS     AAS 225 001   Interm Yoruba I     New Title     Henry Jones     I'd like to re-adopt from a past adoption     I'm not using any materials for this class     AAS 223 001   Race in 70s Film     Henry Jones     I'm like to re-adopt from a past adoption     I'm not using any materials for this class     AAS 233 001   Race in 70s Film     Henry Jones     I'm like to re-adopt from a past adoption     I'm not using any materials for this class     AAS 233 001   Race in 70s Film     Henry Jones     I'm like to re-adopt from a past adoption     Image: Image: Im                                                                                                    | Plea<br>To a | ase try searching again. If you are still having problems, Contact the Bookstore<br>dd this title, click here |   |           |   |                               |
| Image: Image: Image |              |                                                                                                    |   |           |   |                               |
| AAS 225 001   Interm Yoruba   vou are<br>Henry Jones<br>I'd like to re-adopt from a past adoption<br>I'd like to be guided through the adoption process<br>I'm not using any materials for this class<br>AAS 233 001   Race in 70s Film<br>Henry Jones<br>I'd like to re-adopt from a past adoption<br>Henry Jones<br>I'd like to re-adopt from a past adoption                                                                                                    | 0 ľr         | n not using any materials for this class                                                                      |   |           | L | If you can't<br>find the ISBI |
| <ul> <li>I'd like to re-adopt from a past adoption</li> <li>I'd like to be guided through the adoption process</li> <li>I'm not using any materials for this class</li> <li>AAS 233 001   Race in 70s Film</li> <li>Henry Jones</li> <li>I'd like to re-adopt from a past adoption</li> </ul>                                                                                                    |              | -                                                                                                    |   |           |   |                               |
| Ord like to be guided through the adoption process   Ord like to be guided through the adoption process   Ord like to re-adopt from a past adoption                                                                                                    | ⊖ l'o        | l like to re-adopt from a past adoption                                                                       |   |           |   | searching fo                  |
| AAS 233 001   Race in 70s Film<br>Henry Jones<br>O'l'd like to re-adopt from a past adoption                                                                                                    | ⊖ l'o        | l like to be guided through the adoption process                                                              |   |           |   |                               |
| AAS 233 001   Race in 70s Film<br>Henry Jones<br>O'l'd like to re-adopt from a past adoption                                                                                                    | 0 l'r        | n not using any materials for this class                                                                      |   |           |   |                               |
|                                                                                                    |              |                                                                                                    |   |           |   | form here o                   |
| O I'd like to be guided through the adoption process                                                                                                    |              | l like to re-adopt from a past adoption                                                                       |   |           |   | contact the                   |
|                                                                                                    | ⊖ l'œ        | l like to be guided through the adoption process                                                              |   |           |   | bookstore                     |

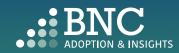

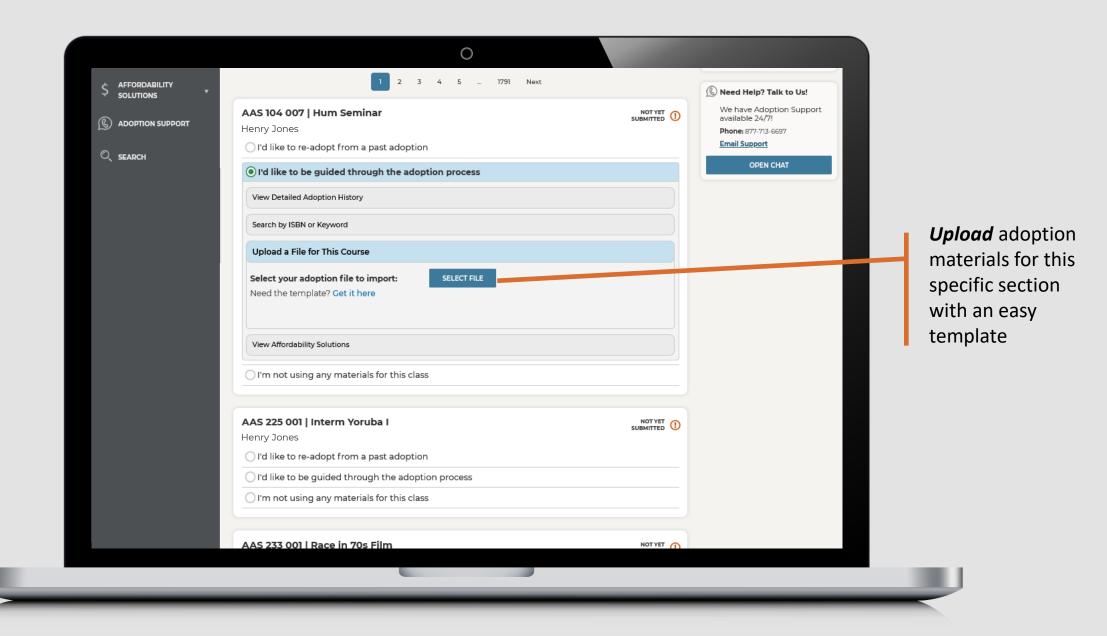

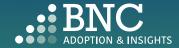

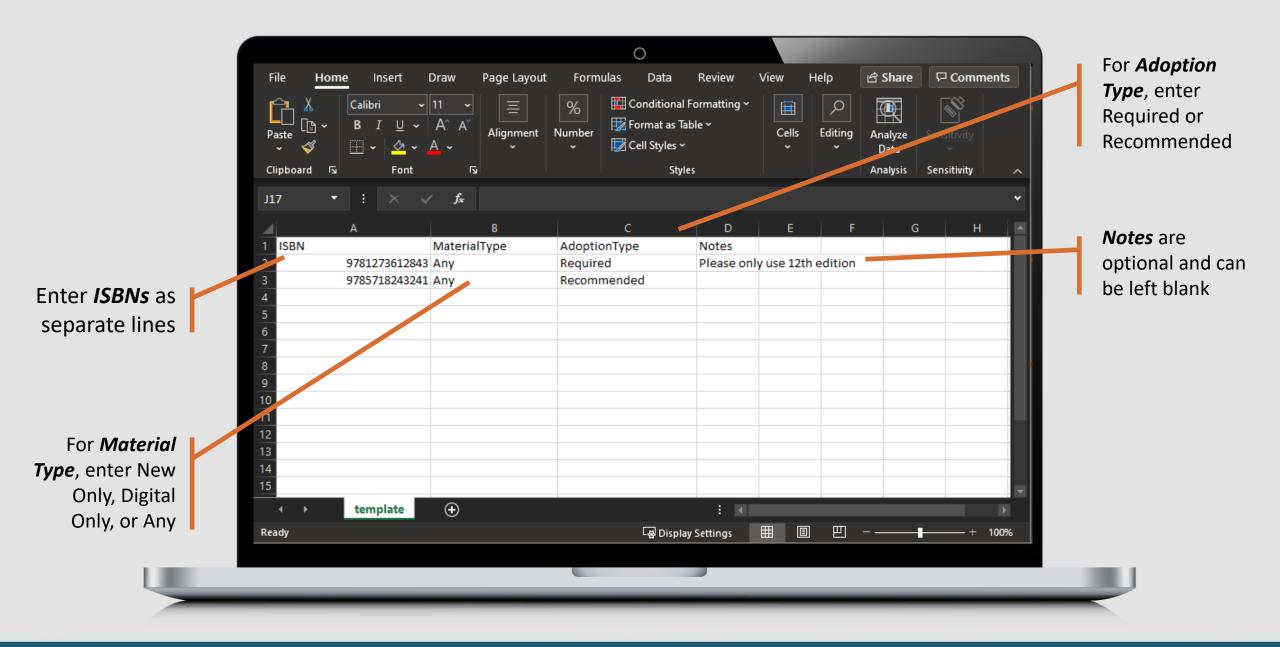

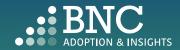

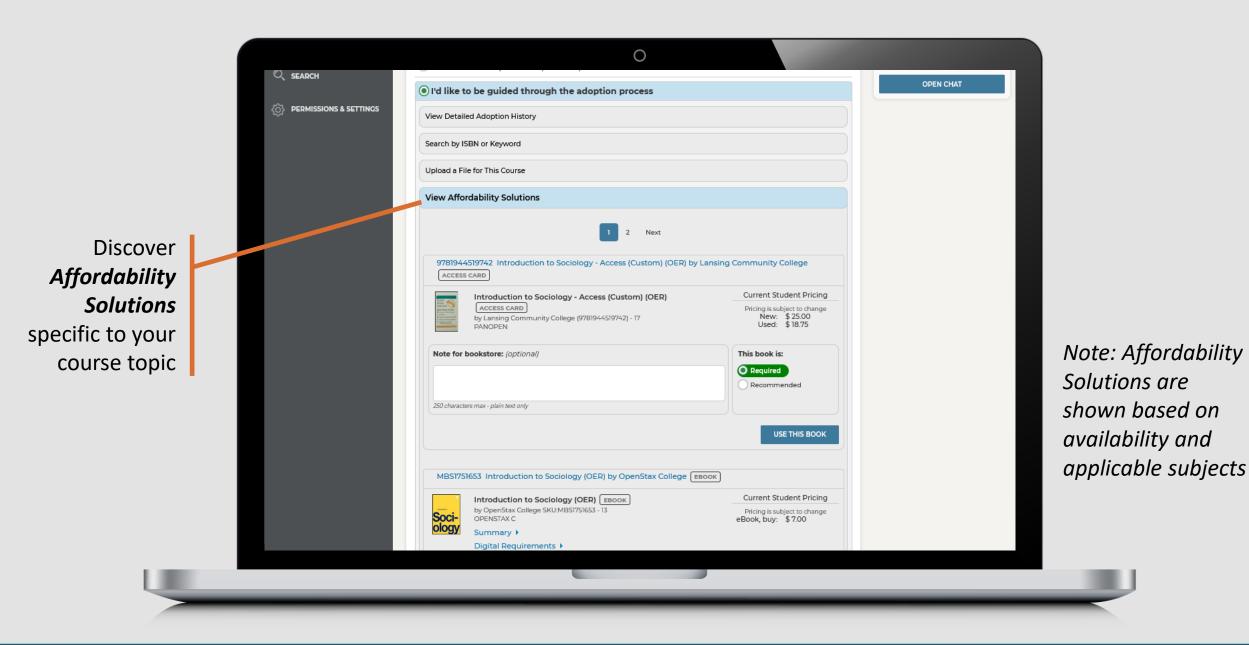

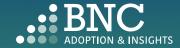

If you do not wish to use any materials , click the *No Materials* option

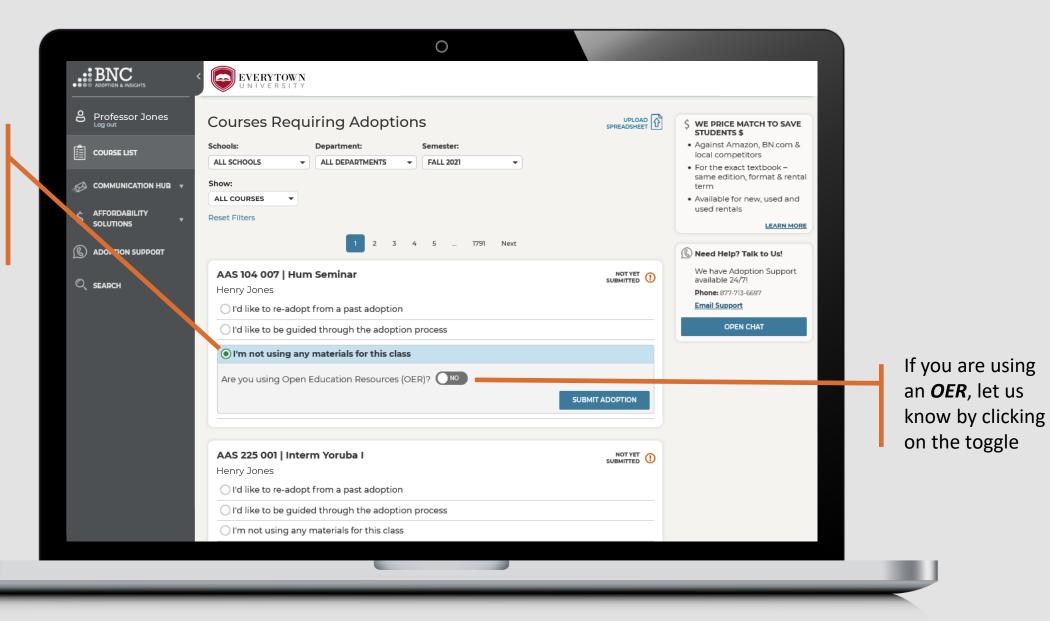

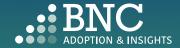

# Editing an Adoption

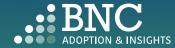

On the Course List page, navigate to your Submitted Courses

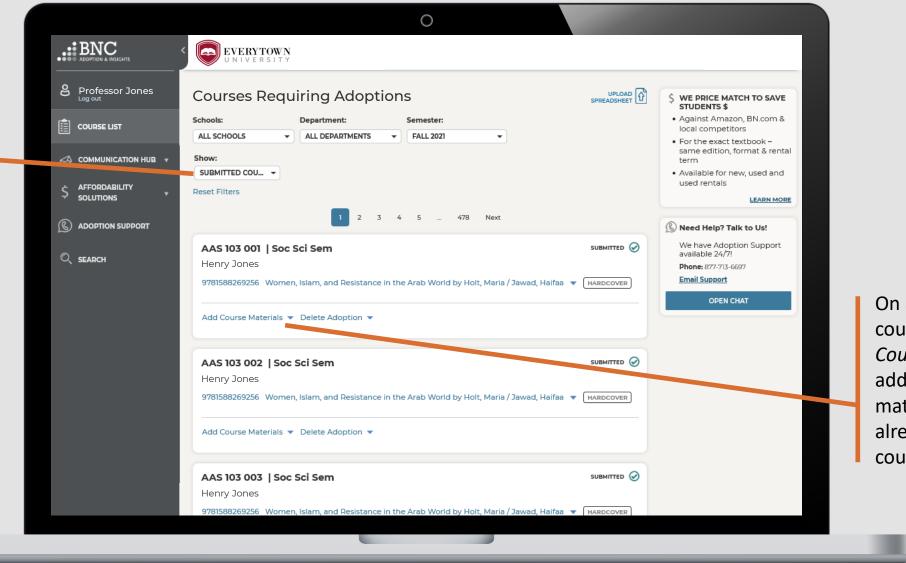

On a submitted course, click Add Course Materials to add additional materials to the already submitted course

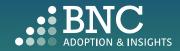

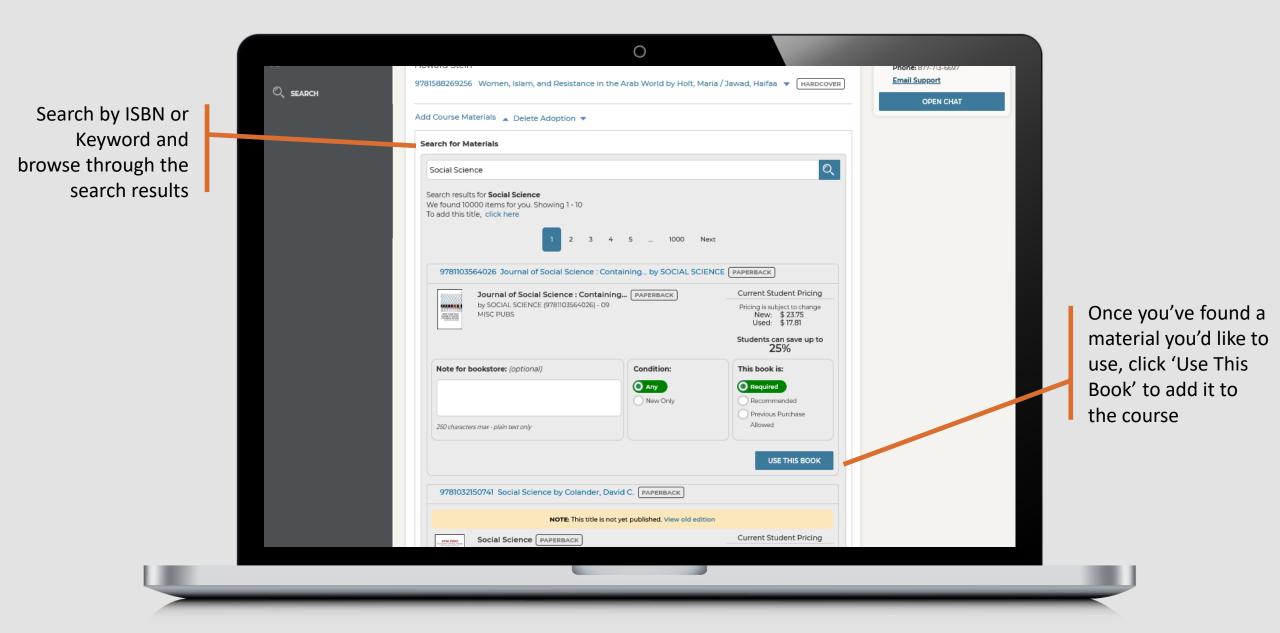

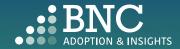

New materials are identified by an 'Added' note

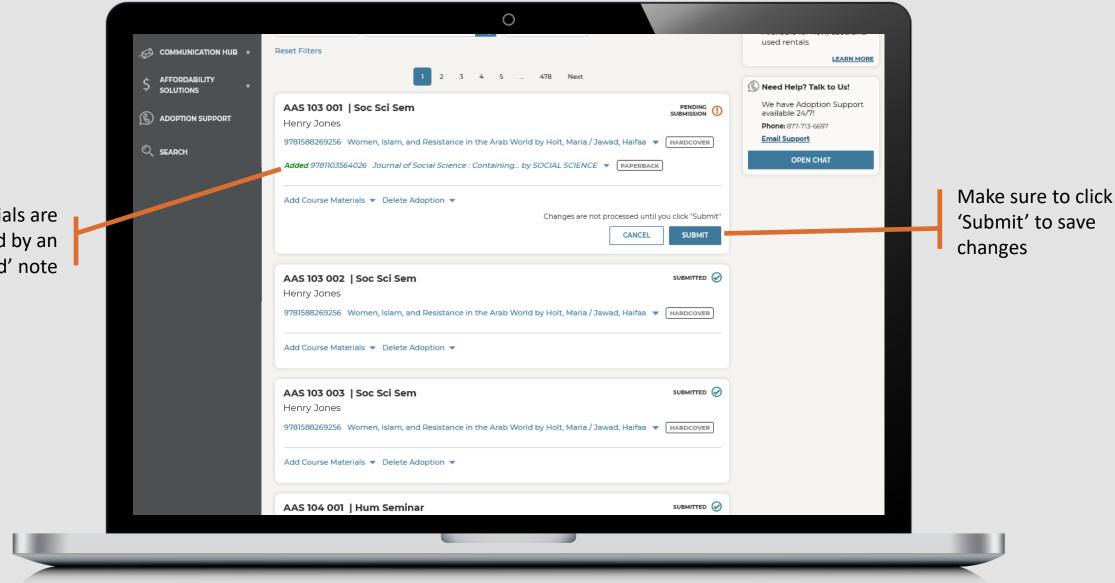

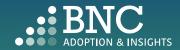

To Delete an adoption or start over, click 'Delete Adoption' below the submitted course

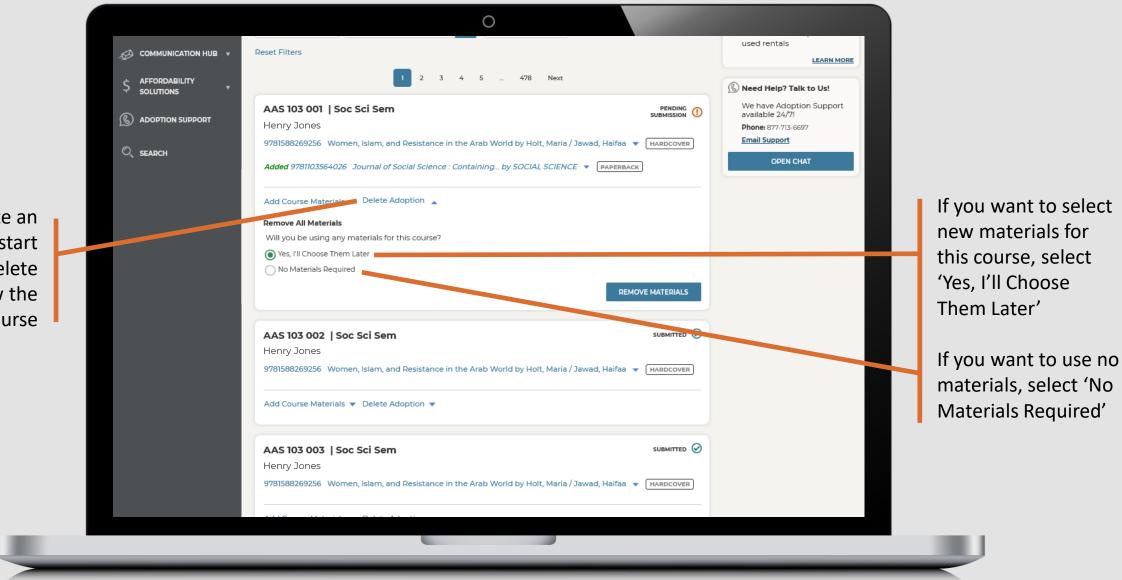

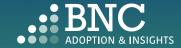

After you've made your updates, you will receive a confirmation email Change Processed

#### You have edited a previously submitted adoption

#### Hello Professor Jones,

This email is to confirm a change in the course materials submitted for Winter 2020 Semester. Below is a summary of the current adoptions for the following course:

Section(s): FIN- FINANCIAL HISTORY OF THE US- 419-V1

| Title                                      | ISBN          | Edition | Required? |
|--------------------------------------------|---------------|---------|-----------|
| History of the American Economy (Cloth)    | 9781111822927 | 12TH 14 | REQUIRED  |
| 1 SUBJECT NOTEBOOK                         | 2818440012198 |         |           |
| PENCIL 4PACK (DS)                          | 2818440012143 |         |           |
| Estill Voice Training Level Two - Workbook | 9780976481614 | 05      | REQUIRED  |

 $\bigcirc$ 

If there are any questions about your submission, your Bookstore Manager, Stephanie Wink, will be in touch with you. If you would like to contact the bookstore manager, please visit the Contact the Bookstore page within the Adoption & Insights Portal.

Thank you,

This email was sent to: asaurbie@yopmail.com. © 2020, Barnes & Noble College, 120 Mountainview Boulevard Basking Ridge, NJ 07920 Terms of Use | Privacy Policy

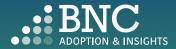

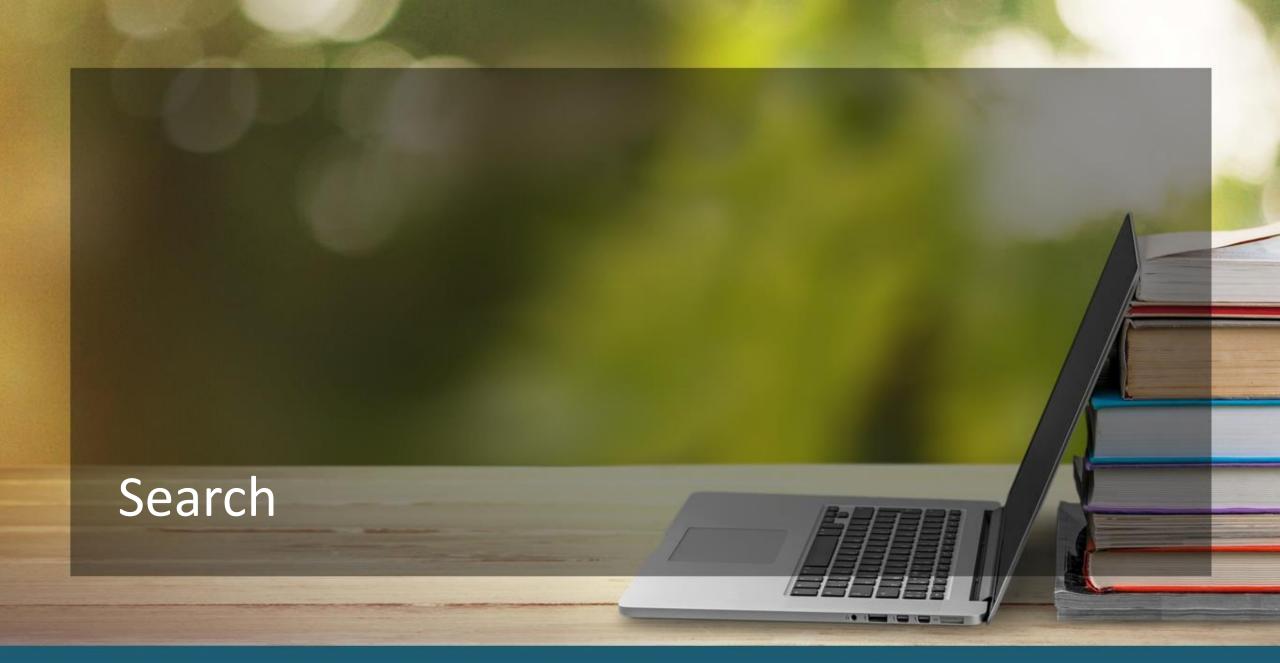

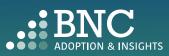

Search and Research course materials by ISBN, Keyword, or Author

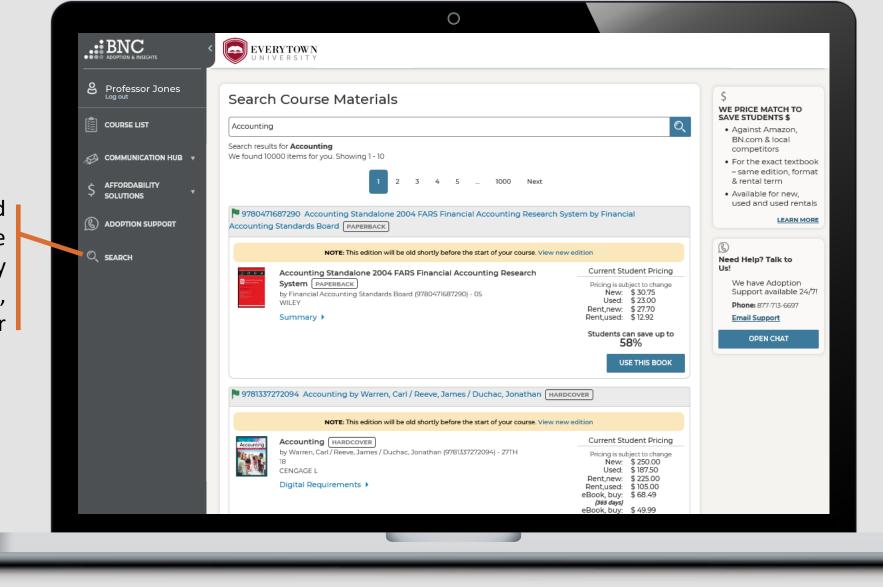

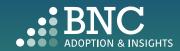

### Contact the Bookstore

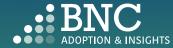

. ....

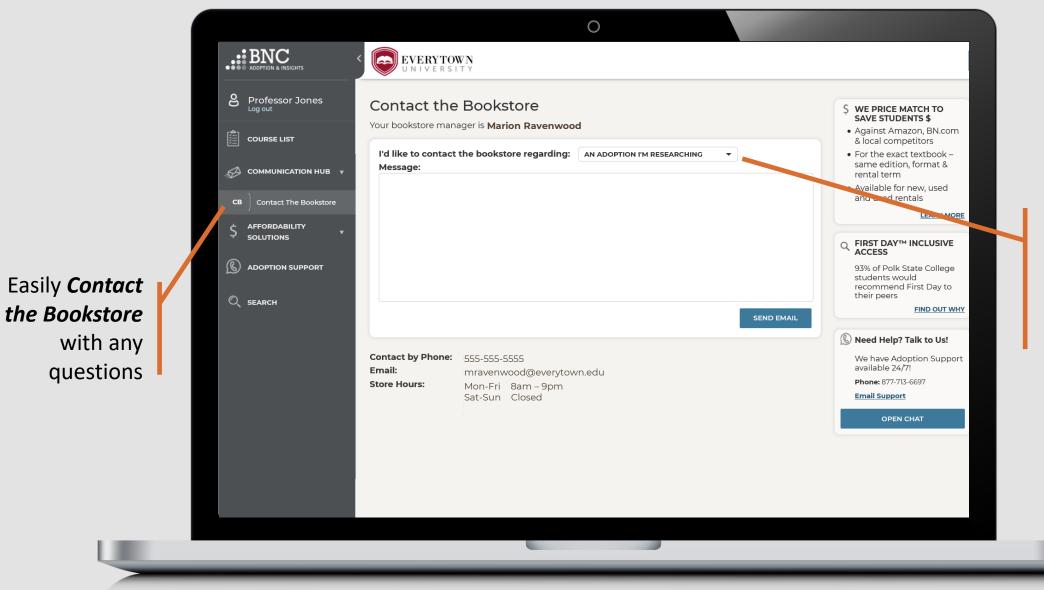

Specify the topic of your message or question using the drop down

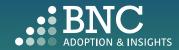

## Affordability Solutions

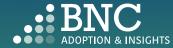

• • •

Learn about Affordable Course Material Solutions to save students money

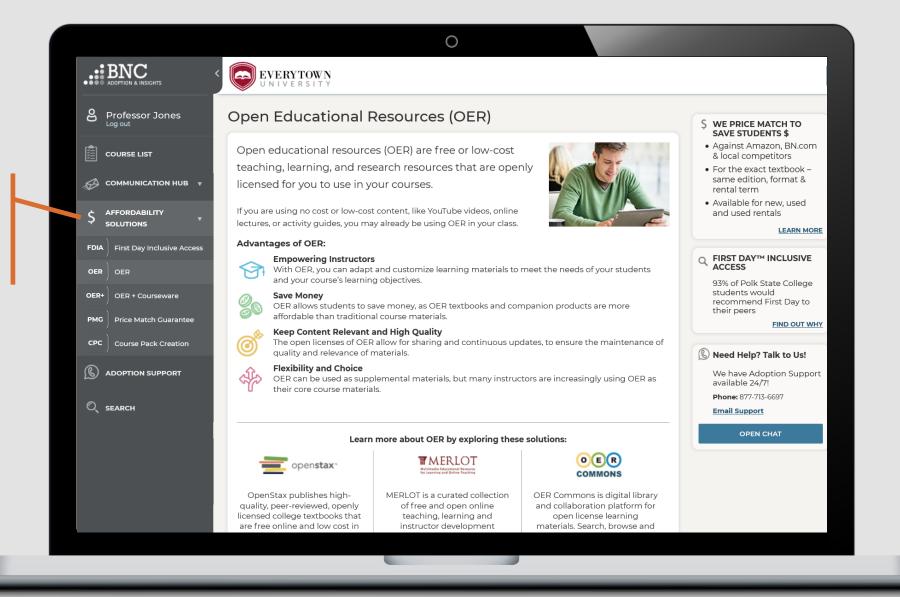

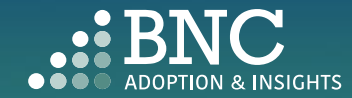

# Adoption Support

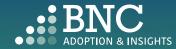

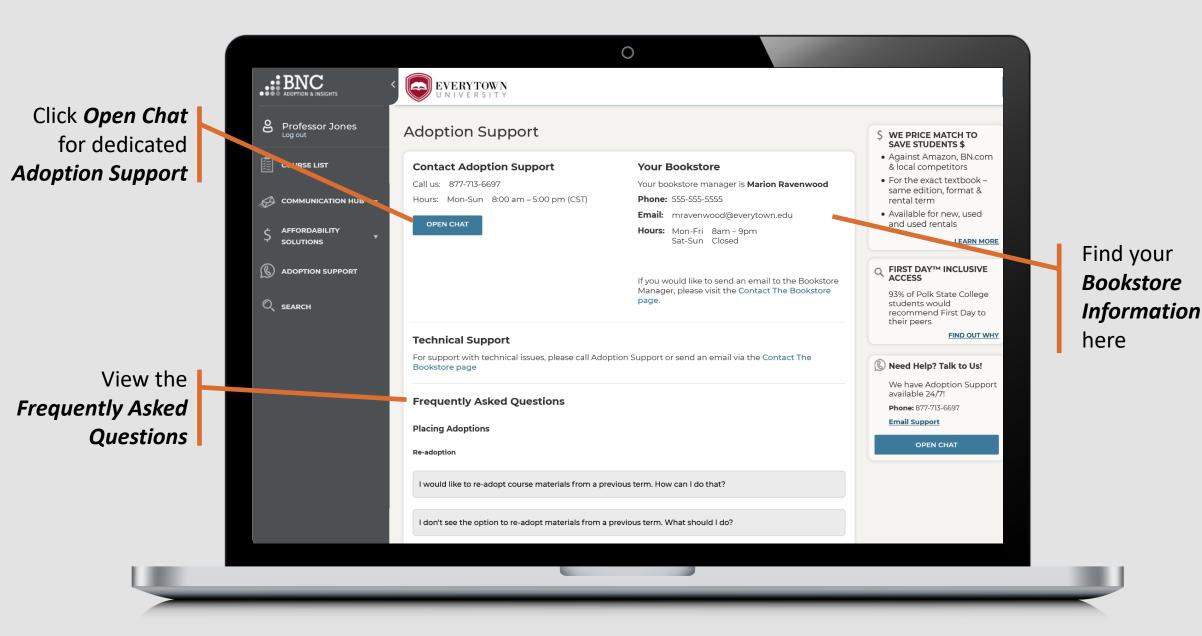

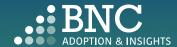

# Technical Support

For support with technical issues, please call Adoption Support or send an email via the Contact the Bookstore page

Adoption Support: 877-713-6697 Monday – Friday 8:00am – 5:00pm (CST)\* Email: AlPsupport@bncservices.com

\*Please note: Adoption Support hours have been temporarily adjusted due to

COVID-19 protocols. If you require assistance outside of these support hours, please refer to the Frequently Asked Questions.

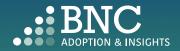